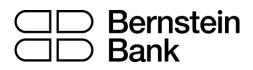

# MT4 turbo – Correlation Matrix

| 1. | Abc  | out correlation                             | 2 |
|----|------|---------------------------------------------|---|
| 2. | Usiı | ng the Correlation Matrix                   | 3 |
| 2. | 1    | The matrix                                  | 3 |
| 2. | 2    | Changing the parameters for the calculation | 4 |
| 2. | 3    | Highlighting correlation strength           | 4 |
| 2. | 4    | Trade list                                  | 4 |

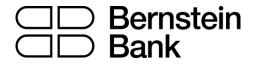

# 1. About correlation

The Correlation Matrix shows the correlation between symbols over a configurable timeframe and number of bars, for example the last 100 H1 bars.

Correlation is measured on a scale from -100 to +100:

- +100 means that the price movements in symbol A and B have been identical ("positive correlation").
- -100 means that the price movements in symbol A and B have been exactly opposite: A went up when B went down, and vice versa ("negative correlation").
- 0 means that the symbols have moved independently.

Correlation can have a major effect on your trading risk. For example the following charts show H1 EURUSD and USDCHF over the same time period:

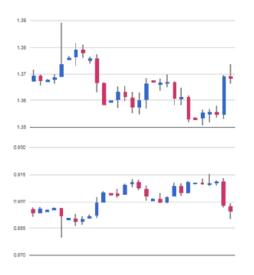

These symbols had very strong negative correlation (about -95). If you were long EURUSD and short USDCHF over this period, or vice versa, then you would have seen very similar profits on both positions. In effect, you did not have two positions: you only really had one position. (If you were long both symbols, or short both symbols, then you probably had a profit on one and a matching loss on the other.)

It is generally advisable to minimise the correlation between your open positions. Otherwise, you are either trading the same price action twice over, or you have two positions which cancel each other out.

The Correlation Matrix helps you to identify symbols with strong or weak correlation.

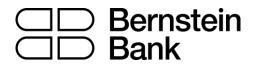

# 2. Using the Correlation Matrix

### 2.1 The matrix

The Correlation Matrix shows the correlation between a grid of selected symbols. For example:

| Correlation VII 2018es 2 (renginght) |          |        |       |      |          |          |         | V Trade list |        |       |  |
|--------------------------------------|----------|--------|-------|------|----------|----------|---------|--------------|--------|-------|--|
|                                      | FURLIED. | UESPY  | UNVER | 4000 | ADIN     | LIELCED. | atpuso. | BLBOP .      | sutury | 1.109 |  |
| 101.02                               | 1000     |        | - 167 | - 18 | +91      | - 10     | +29     | 10           | +12    |       |  |
| 100.01                               |          |        | -11   | - 17 | -17      |          |         | +16          | 490    |       |  |
| INFLAD                               |          |        |       | -71  | +43      | 1997     | -+10    | -45          |        | 1.000 |  |
| uppose.                              | -        |        | -11   | 0000 | Contact. | 1.494    |         | +75          | -11    | 2.00  |  |
| alguen.                              | -71      | -48    | -41   | -44  | <u></u>  |          | +199.   | -15          | -      |       |  |
| anocio                               | - 0      |        | -11-  |      |          |          | -       | •=           | 948    | - 10  |  |
| ato.eo                               | 428      | 1000   |       | -12  | 1.11     | -28      |         | -00          | *11    | 1.00  |  |
| 1.008                                | -440     |        | -41   |      | -88      | +23      |         |              | +13    | -11   |  |
| 1.00FY                               | 410      |        | -     | - 11 | -40      |          | 421     | +11          |        | -11   |  |
| Loss.                                | +10      | 0.4105 | - 12  | - 48 | -        |          |         | +42          | +18    |       |  |

Each cell in the matrix is color-coded:

| -8  | Green. No correlation (0 to $\pm 25$ )   |
|-----|------------------------------------------|
| +31 | Blue. Weak correlation. (±25 to ±50)     |
| +51 | Orange. Medium correlation. (±50 to ±75) |
| -82 | Red. Strong correlation. (±75 to ±100)   |

It makes little difference whether values are positive or negative (e.g. +90 or -90), and the meaning depends on whether you are long or short each symbol. For example:

- +90. If you are long both symbols, or short both symbols, then you will tend to see identical profits or losses on both positions. If you are long one symbol and short the other, then you will tend to have a matching profit and loss.
- -90. If you are long both symbols, or short both symbols, then you will tend to have a matching profit and loss. If you are long one symbol and short the other, then you will tend to see identical profits or losses on both positions.

The chequered cells show rows and columns which are the same (i.e. correlation of EURUSD against itself is meaningless). The grid is symmetrical either side of the chequered line: e.g. the correlation of EURUSD against USDCHF is the same as the correlation of USDCHF against EURUSD.

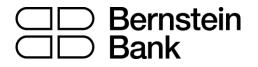

### 2.2 Changing the parameters for the calculation

You can use the fields at the top of the matrix to choose a timeframe (e.g. H1, D1) and a number of historic bars (e.g. 25, 100, 500).

Correlation between symbols changes over time, and recent correlation may not continue in future. As a general rule, the settings which you choose should be related to how long you intend to keep open positions for. For example, if you expect a position to be open for 24 hours, you might want to look at H1 correlation over the last 50 or 100 bars (roughly 2 or 4 days).

You can choose which symbols to include in the Matrix by using the ... button. This shows the list of symbols which are currently being displayed, and a list of all available symbols.

#### 2.3 Highlighting correlation strength

The strength field, next to the bars field, lets you highlight different types of correlation in the grid. For example, if you pick "Strong" then the grid highlights correlation above  $\pm$ 75, and grays out all weaker correlations.

#### 2.4 Trade list

The Trade List button shows the average correlation between a list of selected symbols – for example, positions you are currently trading, or positions which you intend to open in future.

The list shows the average correlation, and also marks any symbols which have strong correlation with another symbol on the list. In the following example the overall average is weak correlation, but AUDUSD and NZDUSD have strong correlation with each other:

| Select a combination of symbols to trade:Close                                                                                                    | ] |
|----------------------------------------------------------------------------------------------------|---|
| USDPY USDCHF USDCAD USDCAD USDCAD USDCACH USDCAD USDCAD USDCAD USDCAD USDCAD USDCAD USDCAD USCAD USCA |   |
| ± 0.45 Average: Weak correlation                                                                                                    |   |

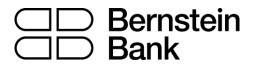

### Disclaimer

This document has been prepared by Bernstein Bank GmbH, exclusively for the purposes of an informational presentation by Bernstein Bank GmbH. The presentation must not be modified or disclosed to third parties without the explicit permission of Bernstein Bank GmbH. Any persons who may come into possession of this information and these documents must inform themselves of the relevant legal provisions applicable to the receipt and disclosure of such information, and must comply with such provisions. This presentation may not be distributed in or into any jurisdiction where such distribution would be restricted by law. This presentation is provided for general information purposes only. It does not constitute an offer to enter into a contract on the provision of advisory services or an offer to buy or sell financial instruments. As far as this presentation contains information not provided by Bernstein Bank GmbH nor established on its behalf, this information has merely been compiled from reliable sources without specific verification. Therefore, Bernstein Bank GmbH does not give any warranty, and makes no representation as to the completeness or correctness of any information or opinion contained herein. Bernstein Bank GmbH accepts no responsibility or liability whatsoever for any expense, loss or damages arising out of, or in any way connected with, the use of all or any part of this presentation. This presentation may contain forward-looking statements of future expectations and other forward-looking statements or trend information that are based on current plans, views and/or assumptions and subject to known and unknown risks and uncertainties, most of them being difficult to predict and generally beyond Bernstein Bank GmbH's control. This could lead to material differences between the actual future results, performance and/or events and those expressed or implied by such statements. Bernstein Bank GmbH assumes no obligation to update any forward-looking statement or any other information contained herein.

Bernstein Bank GmbH, Maximilianstr. 13, D-80539 München, info@bernstein-bank.com, www.bernstein-bank.com